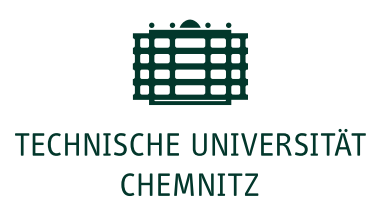

# Universitätsrechenzentrum

TU Chemnitz · Universitätsrechenzentrum · 09107 Chemnitz

Telefon: +49 371 531-13470 Fax: +49 371 531-13409 E-Mail: support@hrz.tu-chemnitz.de Internet: http://www.tu-chemnitz.de/urz/

Ort, Datum: Chemnitz, 14. 7. 2015

Nutzerinnen und Nutzer des Universitätsrechenzentrums der Technischen Universität Chemnitz

# URZ-Information Nr. 5, Juli 2015

# **Dreidimensional drucken im URZ**

Ab 1. August erweitert der 3D-Drucker Makerbot Replicator 5 das Dienstespektrum des URZ um einen 3D-Druck-Dienst. Dieser steht allen Mitarbeitern und Studenten zum Zweck der Forschung und Lehre zunächst in einem Pilotbetrieb zur Verfügung.

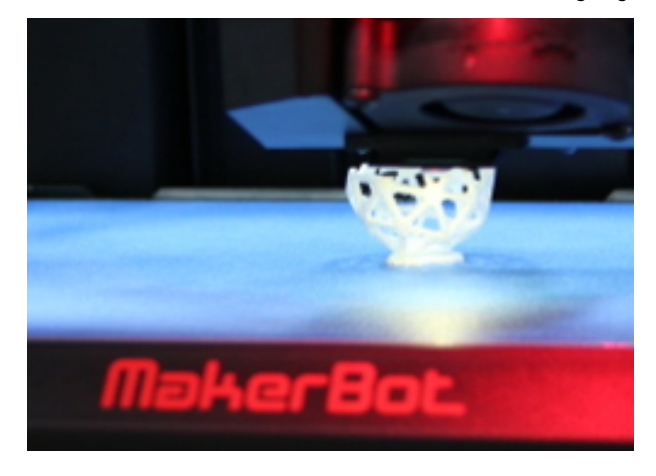

Der 3D-Drucker kann PLA, sogenannte Polylactide, verarbeiten und einfarbige Objekte bis zu einer Größe von ca. 25 cm × 19 cm × 15 cm erzeugen. Aktuell stehen drei Filamentfarben – weiß, blau und grün – zur Verfügung. Die Kosten für ein Modell beschränken sich auf den Materialverbrauch. Sie werden anhand der Modelldaten berechnet und müssen vor dem Druck über das persönliche PaperCut-Konto beglichen werden. Nach der Fertigstellung können die Modelle im Nutzerservice in der Straße der Nationen 62 abgeholt werden – meist ist

dies bereits am nächsten Werktag möglich. Neben ausführlichen Details und Hinweisen finden Sie auf unserer Webseite ein Formular, mit dem Sie Ihren Druckauftrag auslösen können. Auch der Status aller Aufträge wird in einer Übersicht angezeigt: <http://mytuc.org/dcjh>. *Ansprechpartner:* Y. Seidel

#### **Neu: App- und Gerätepasswörter festlegen**

Mit Ihrem URZ-Passwort können Sie alle Dienste des URZ sowie viele weitere Dienste der Universität nutzen. Das Speichern des URZ-Passwortes in Anwendungen und Geräten wie Smartphones stellt ein erhebliches Sicherheitsrisiko dar. Daher können ab sofort für diesen Zweck separate Passwörter erzeugt werden. Für Sie bedeutet das höhere Sicherheit und mehr Komfort:

- Wenn Sie Ihr URZ-Passwort im IdM-Portal ändern, müssen Sie keine Geräteeinstellungen mehr anpassen.
- Wenn Sie z. B. Ihr Handy verlieren, muss nur das Passwort für das verlorene Gerät zurückgezogen werden.
- Da die Passwörter auf den Geräten gespeichert werden, reicht es weiterhin, sich nur das URZ-Passwort zu merken.

Zunächst sind separate Passwörter für die E-Mail-Konten auf dem zentralen Mailserver verfügbar. Ab Ende August 2015 werden auch separate Passwörter für WLAN unterstützt werden. Hinweise dazu finden Sie in unserem [Blog.](https://blog.hrz.tu-chemnitz.de/urzcommunity/2015/07/13/neu-im-idm-portal-app-und-geraetepasswoerter-erstellen/) *Ansprechpartner:* D. Schreiber

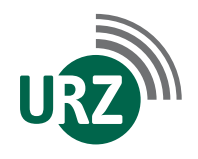

Dienst- u. Paketanschrift: Technische Universität Chemnitz · Universitätsrechenzentrum Straße der Nationen 62 · 09111 Chemnitz Postanschrift: Technische Universität Chemnitz · 09107 Chemnitz · GERMANY

Bankverbindung: Hauptkasse des Freistaates Sachsen · Ostsächsische Sparkasse Dresden IBAN: DE82 8505 0300 3153 0113 70 · BIC: OSDDDE81XXX

<span id="page-1-0"></span>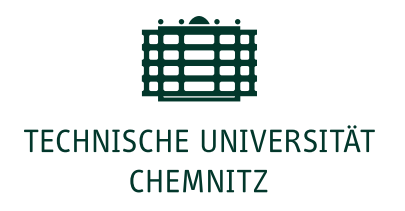

#### **Nutzerforum "Google-Apps, Kerberos, Sicherheit"**

Im Nutzerforum am 15. Juli 2015 werden ab 13:45 Uhr im Raum B3 (Rühlmannbau) in der Reichenhainer Straße 70 die Fragen unserer Nutzer zur Google-Apps-Migration beantwortet. Nutzen Sie die Gelegenheit, sich über die Folgen der GApps-Abschaltung, die Migration von persönlichen Kalendern oder den Export von Daten zu informieren. Vorgestellt wird außerdem der vorab beschriebene neue Dienst der gerätespezifischen Passwörter. Für die Administratoren haben wir ein paar Hinweise zu Änderungen am zentralen Authentifizierungsdienst Kerberos parat. Wir laden alle Interessierten herzlich zur Teilnahme ein und bitten diesmal um eine Voranmeldung über OPAL: <http://mytuc.org/znjs>.

*Ansprechpartner:* M. Haustein

#### **Design-Update Web-Trust-Center und Homepage**

In den ersten Juli-Tagen sind Änderungen in der Darstellung unserer Universitäts-Webseite www.tu-chemnitz.de online gegangen, die speziell bei der Anzeige von Bildergalerien auf Mobilgeräten bemerkbar sind. Damit haben wir die Verwendung des Responsive Designs ein weiteres Stück ausgebaut. Auch das Web-Trust-Center (WTC) erscheint nun endlich im neuen Corporate Design der TU Chemnitz. Das WTC verwendet ebenso das Responsive Webdesign, passt sich also in der Darstellung an die zur Verfügung stehende Display- bzw. Fenstergröße an. Wenn Sie (Darstellungs-)Probleme auf der Webseite oder beim Web-Trust-Center entdecken, melden Sie diese bitte an [webmaster@tu-chemnitz.de.](mailto:webmaster@tu-chemnitz.de) Bitte achten Sie beim WTC und bei allen anderen Seiten, auf denen Sie sich einloggen, stets auf die Server-Identität. Auf [unserer Web](https://www.tu-chemnitz.de/urz/idm/services/wtc.html#was)[seite](https://www.tu-chemnitz.de/urz/idm/services/wtc.html#was) finden Sie ausführliche Hinweise dazu.

*Ansprechpartner:* B. Krellner

# **Webverwaltung für Digital-Signage-Displays**

Das digitale Beschilderungssystem indiSign bietet die Möglichkeit, Informationen über öffentliche Bildschirme bereitzustellen. Im vergangenen Jahr wurde die neue Weboberfläche zur Verwaltung der Digital-Signage-Inhalte vorgestellt. Die Oberfläche ist nun umgezogen und wurde erweitert, so dass den Inhaltsverantwortlichen die Verwaltung der Displays und Folien noch komfortabler möglich ist. Auch nicht eingetragene Nutzer können Inhaltsvorschläge einreichen. Hierfür steht ein [Formular](https://display.hrz.tu-chemnitz.de/submit/slide) zur Verfügung, welches auszufüllen und – mit dem Upload des entsprechenden Bildes versehen – abzusenden ist. Die Inhaltsverantwortlichen entscheiden über die Veröffentlichung. Sie als Auftraggeber werden automatisiert darüber benachrichtigt.

*Ansprechpartner:* Dr. A. Meisel

# **Pilotbetrieb Scientific Linux 7 erweitert**

Zusätzlich zum Poolraum B207 in der Straße der Nationen 62 kann ab dem 16. Juli auch im Poolraum 066 mit Scientific Linux 7 gearbeitet werden. Dort startet in der Nacht zum Donnerstag der Pilotbetrieb. Hinweise und Tipps zur neuen Plattform finden Sie u. a. auf [unserer](https://www.tu-chemnitz.de/urz/desktop/linux/tutorial.html#sl7) [Webseite](https://www.tu-chemnitz.de/urz/desktop/linux/tutorial.html#sl7) oder [in den Unterlagen](https://www.tu-chemnitz.de/urz/education/douments/nutzerforumSL7_06-2015.pdf) zum vergangenen Nutzerforum. *Ansprechpartner:* A. Heik

## **Veranstaltungstermine und Hinweise**

#### 15. Juli 2015

*Nutzerforum:* "Google-Apps-Migration, gerätespezifische Passwörter, Kerberos", 13:45 – 15:15 Uhr, Reichenhainer Straße 70, B3

# 15. Juli 2015

Kurs: "Effizientes Arbeiten mit MS Excel", 13:45 – 17:00 Uhr, Reichenhainer Straße 70, B301 und B302